# Ionospheric modeling using the Peeling Scheme

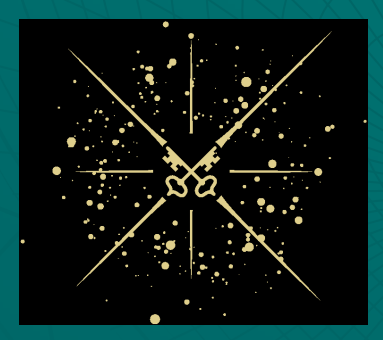

## Huib IntemaSterrewacht Leiden

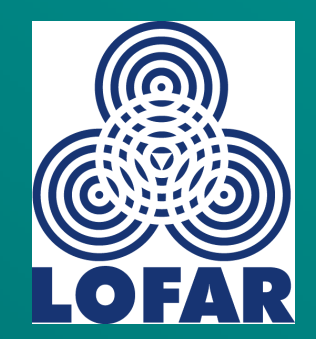

LOFAR Project Meeting

## Problem Definition

 $V = FOV$ 

 $A = \text{array size}$ 

 $S = scale size$ ionosphericdisturbances

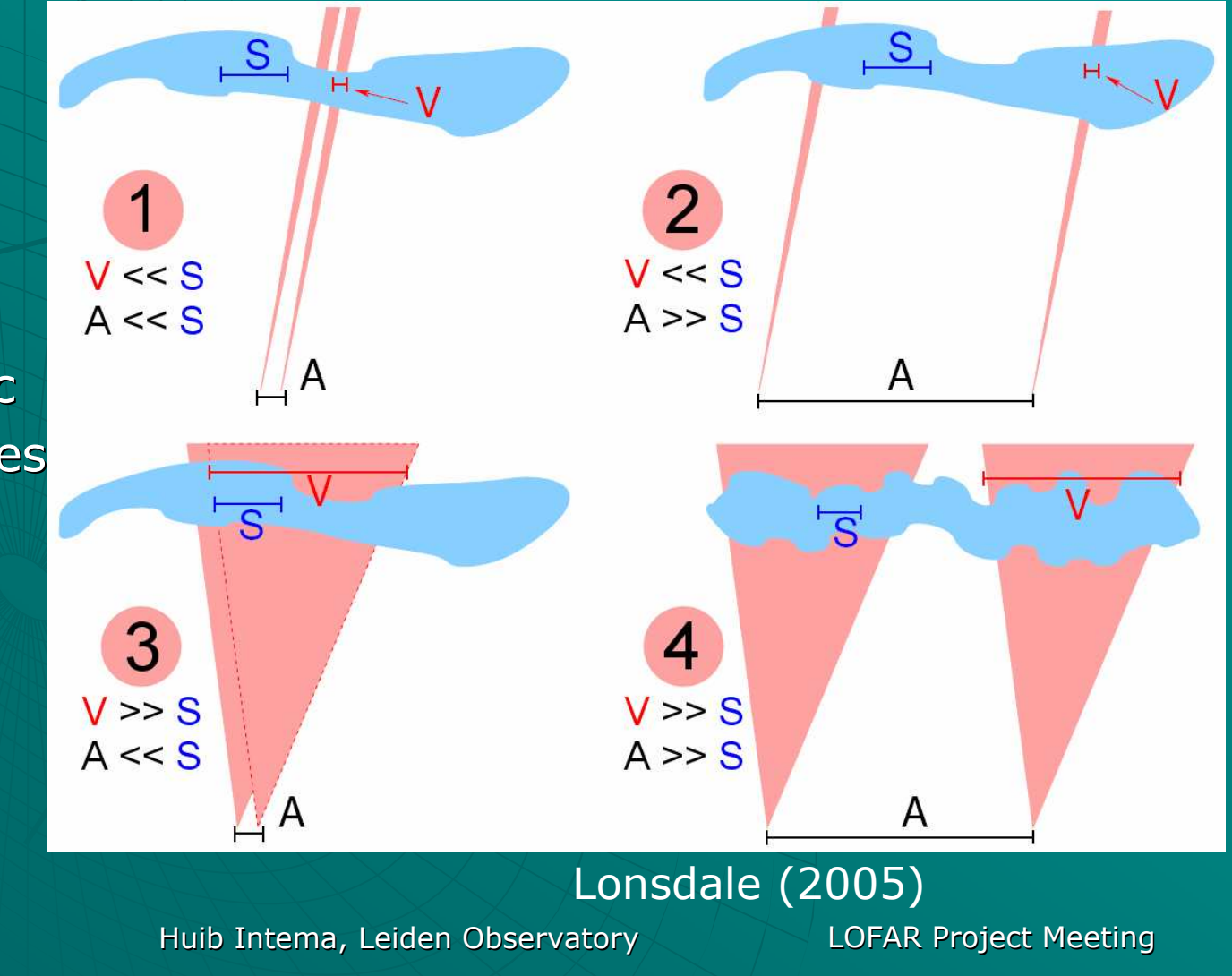

June 27, 2007

## 'Simple' solution case 3 & 4

Divide field-of-view V into small isoplanatic patches ΔV << S

 Model the (time-varying) Ionosphere over the array

• Use ionospheric model to obtain a single phase correction per antenna per patch ∆V per timeinterval ∆t

## Simple model assumptions

- **Thin layer ionosphere**  (no vertical structure)at fixed height
- ◆ 2D phase screen with limited number ofparameters per ∆t
- ◆ Phase per antenna is constant over ∆V and ∆t
- $\bullet$  Stokes I only

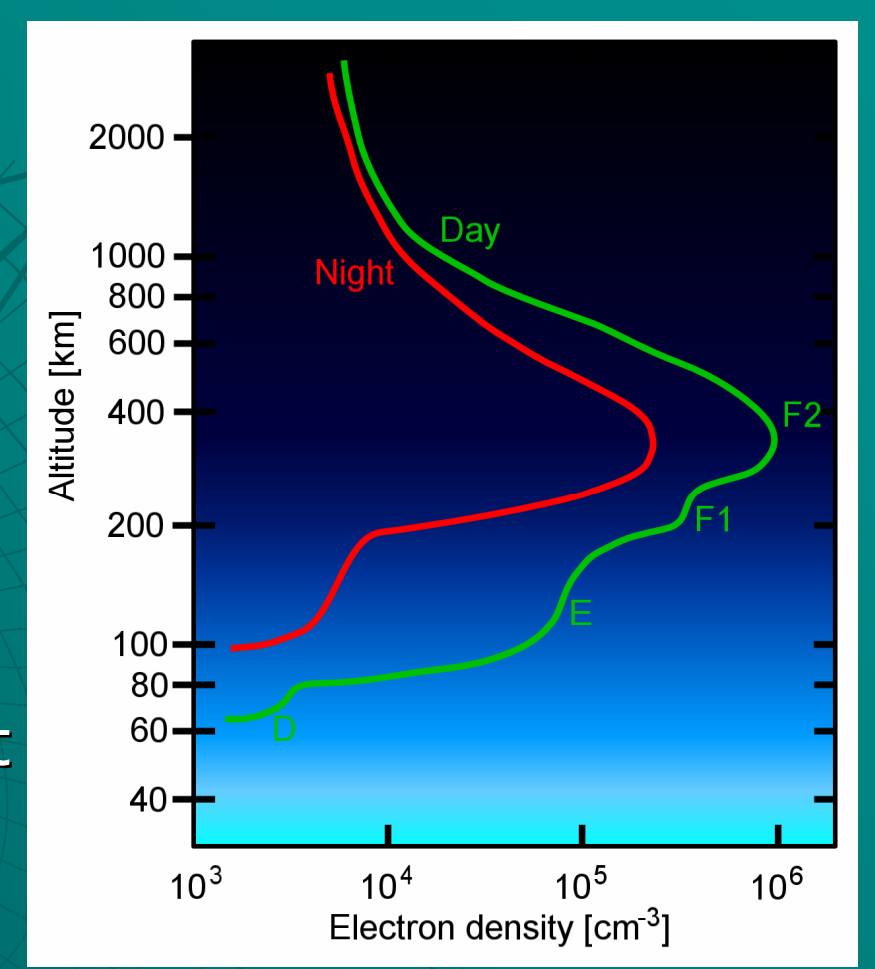

## VLSS: case 3 model fitting

- $\blacklozenge$  Small array (A  $<<$  S): gradient approximation
- $\blacklozenge$  Apparent shifts of bright sources across the FOV
- Snapshot-imaging every ∆t to measure position offsets of sources and convert into gradients
- Low order model fit to gradients
- $\blacklozenge$  Model gradients applied to every patch  $\Delta\mathsf{V}$

## LOFAR: case 4 model fitting

- $\blacklozenge$  Larger array (A  $\geq$  S): higher order phase effects over the  $\blacktriangle$ array
- $\blacklozenge$  Apparent shifts and distortions of sources across the FOV
- Phase corrections through calibration towards different bright sources (peeling)
- $\bullet$  Higher order model fit to calibration solutions
- Model phases applied to every patch ∆V

## Simplified implementation for larger existing arrays (VLA-A, GMRT)

- Using Python and classical AIPS through ParselTongue interface (RadioNet)
- UV data is self-calibrated and imaged before peeling, to obtain and subtract an initial source model
- One by one, bright sources are temporarily added back and self-called, thus producing a set of phase corrections
- Per time interval ∆t, ionospheric puncture points from antennas towards peeled sources are calculated
- Phase corrections are mapped to puncture points and a model fit is performed (Zernike pol's using LM-method)
- Model is used to predict phase corrections at every patch ∆V covering the FOV
- The whole FOV is imaged by iteratively imaging and<br>electing individual patches while using the approacing cleaning individual patches while using the appropriate phase corrections

#### **Collaborators**

NRAO: Bill Cotton, Jim Condon

NRL: Aaron Cohen

**NCRA/GMRT: Pramesh Rao,** Dharam Vir Lal, Ishwara Chandra

 Leiden: Huub Röttgering, Amitesh Omar, Ilse van Bemmel, Niruj Mohan, Berry Holl, Reinout van Weeren

#### Ionospheric layer puncture points

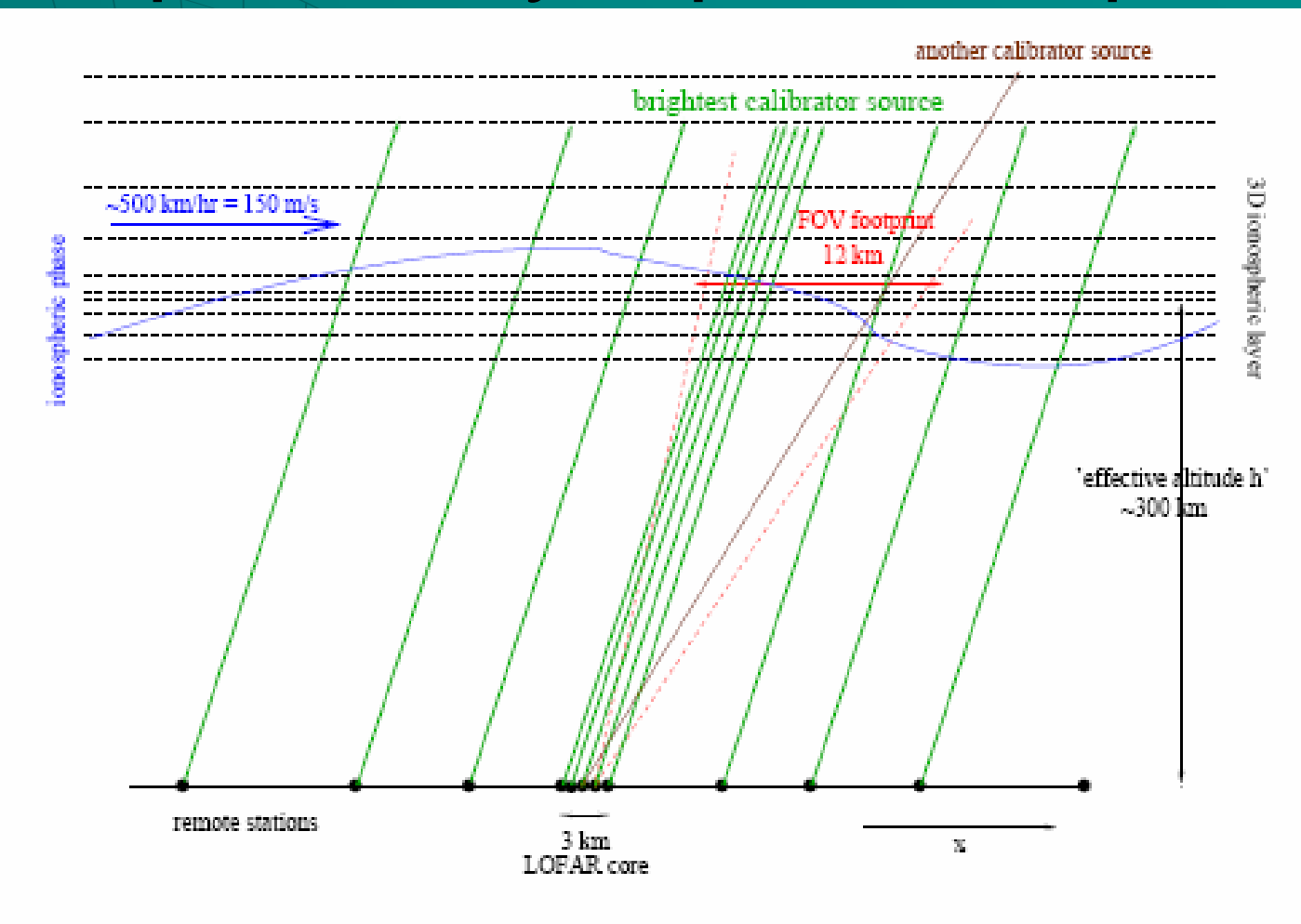

#### From Noordam (2006), LOFAR Calibration Framework

June 27, 2007

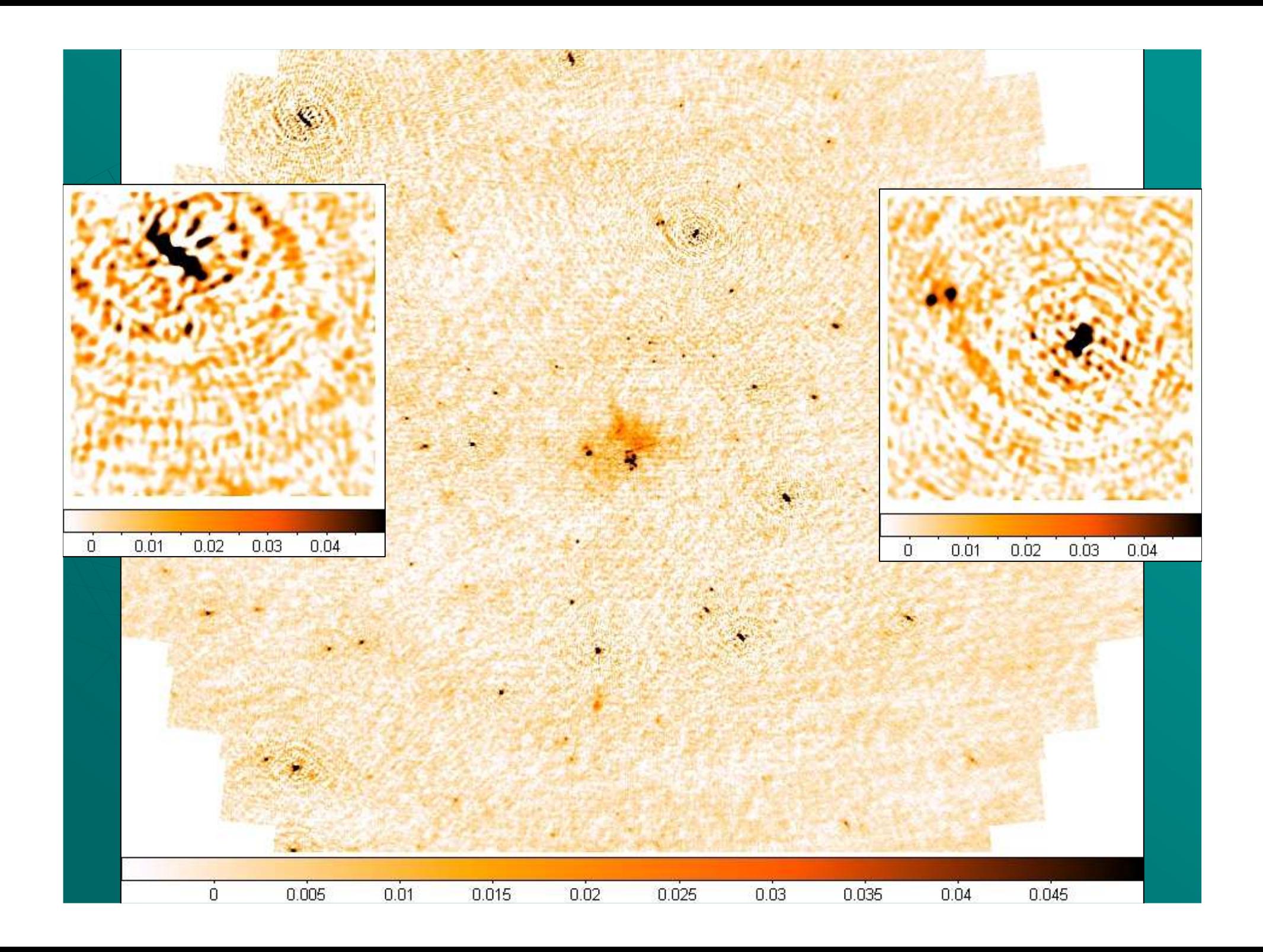

#### Mapping phases to puncture points

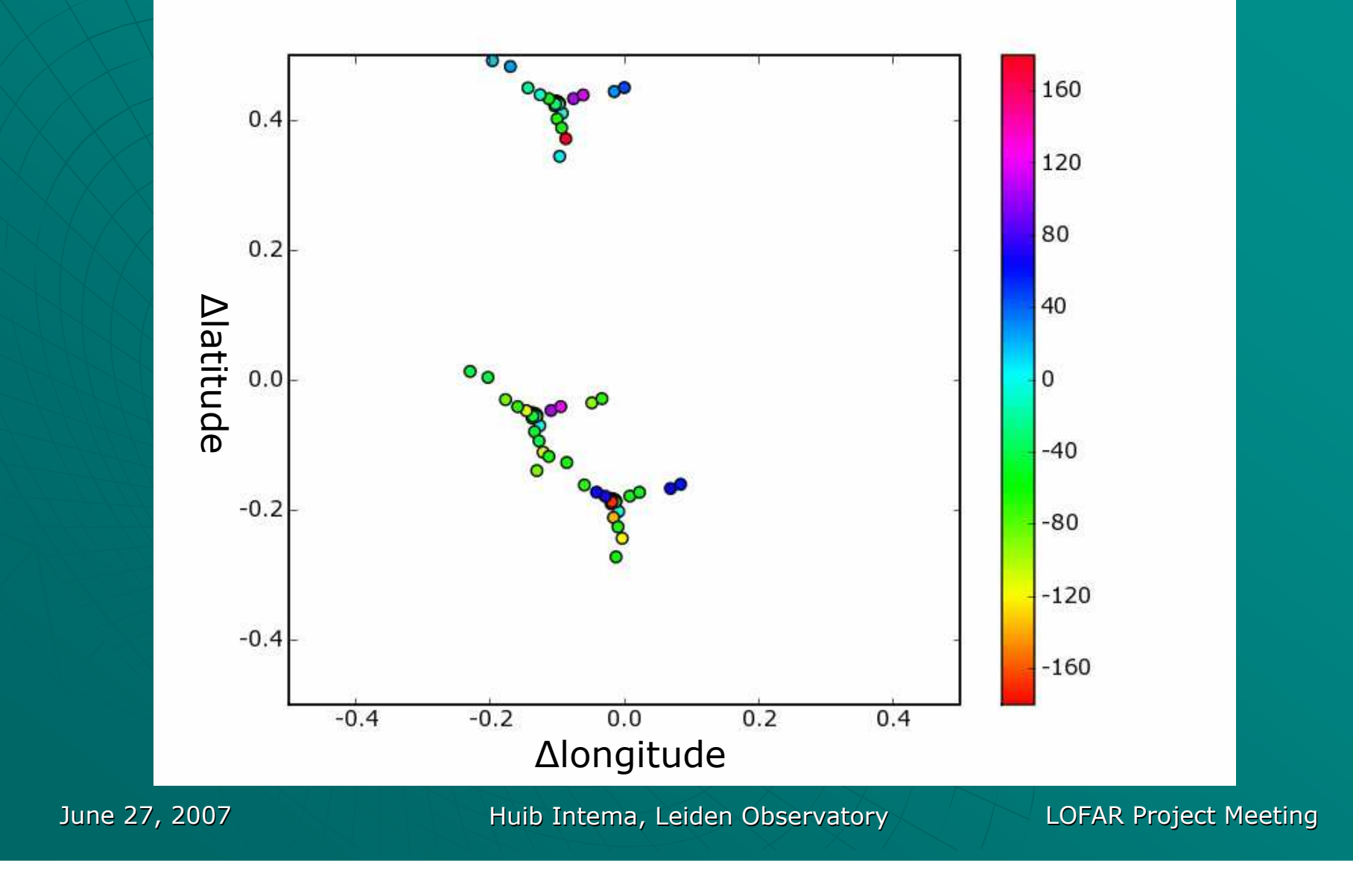

#### Test case: simulated data

• Model UV data set, based on real VLSS observations

 $\blacklozenge$  20 point sources only

 $\bullet$  No noise added, no instrumental errors

◆ UV data distorted by re-application of ionospheric model obtained from VLSS calibration scheme

 $\bullet\,$  Relatively quiet ionospheric weather

## Test case model fitting

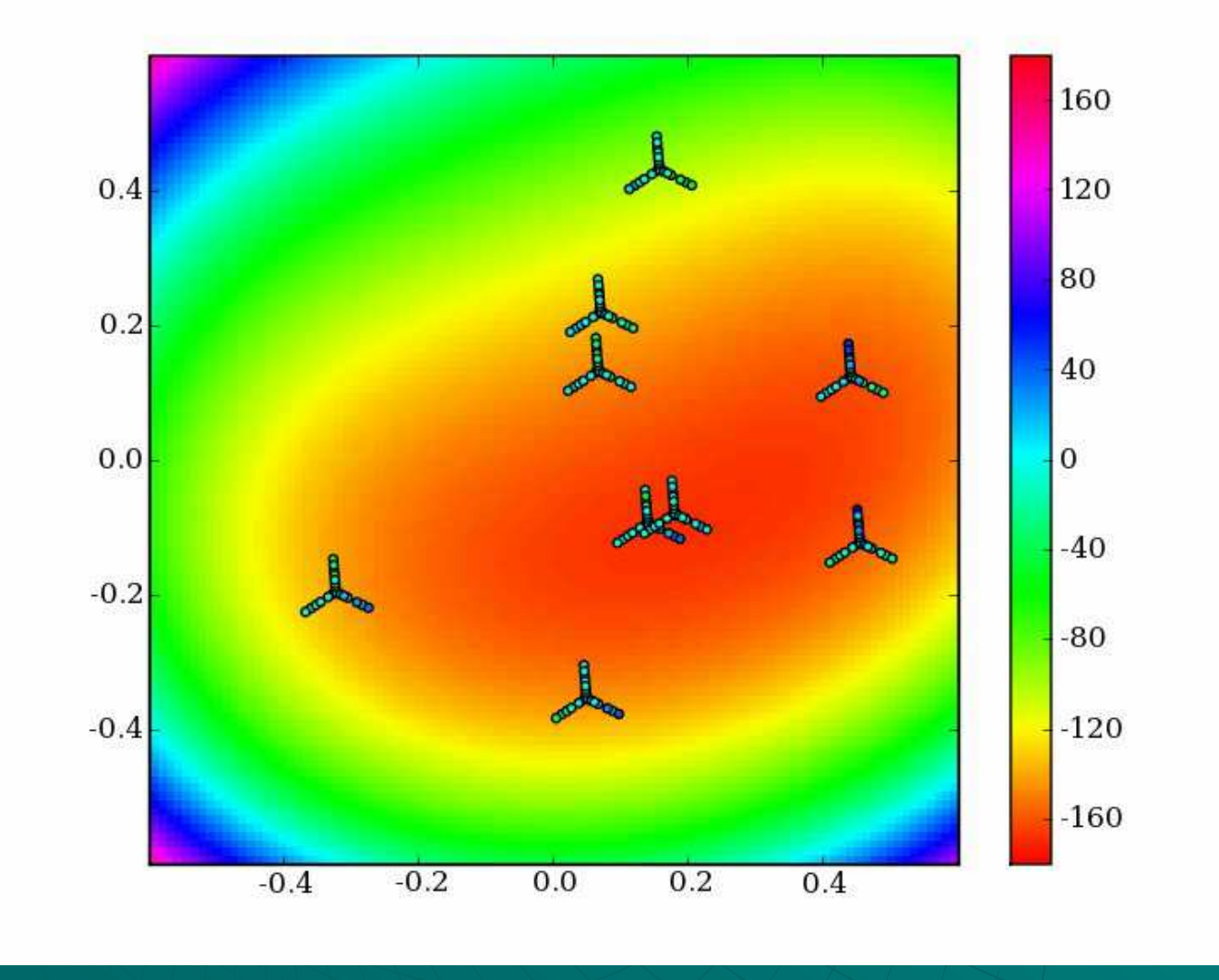

#### Some test case results

 $\blacklozenge$  Used 9 out of 20 sources to fit ionospheric model using 8 Zernike polynomials

Movie gives the impression of time-continuity

 Residual phase rms (model – observations): < 2 degrees for 9 sources used for fit< 6 degrees for 11 sources not used for fit

Unfortunately no corrected images yet

### Test case analysis

 Comparison between VLSS model's input phases and our model's output phases

(Debugging of the imager routine)

 Image analysis: Strehl ratios, flux retrieval, dynamic range

 Comparison between output images of VLSS calibration scheme and our scheme

June 27, 2007

### Further steps

Increase complexity of model data:

- More severe Ionosphere
- Noise in visibility data
- More complex sky model

Apply calibration scheme to real data:

- VLSS data with severe ionospheric weather
- Other 74 MHz VLA data in A-configuration
- GMRT data at 150 MHz

Explore model parameter space